#### **ESTADO DE SANTA CATARINA MUNICIPIO DE QUILOMBO**

CNPJ: 83 021 865/0001-61 RUA DUQUE DE CAXIAS, 165  $C E.P.$ 89850-000 Quilombo SC

# **DISPENSA DE LICITAÇÃO** Nr.: 116/2015 - DL

Processo Administrativo: 116/2015 116/2015 Processo de Licitação Data do Processo: 22/09/2015

Folha: 1/2

### TERMO DE HOMOLOGAÇÃO E ADJUDICAÇÃO DE PROCESSO LICITATÓRIO

O(a) Prefeito Municipal. NEURI BRUNETTO, no uso das atribuições que lhe são conferidas pela legislação em vigor especialmente pela Lei Nr. 8.666/93 e alterações posteriores, a vista do parecer conclusivo exarado pela Comissão de Licitações resolve

- 01 HOMOLOGAR E ADJUDICAR a presente Licitação nestes termos:
	- a) Processo Nr: 116/2015
	- 116/2015-DL b) Licitação Nr.
	- c) Modalidade: Dispensa de Licitação p/ Obras e Serv. Engenharia
	- d) Data Homologação: 22/09/2015
	- e) Data da Adjudicação: 22/09/2015 Sequência: 0
	- AQUISIÇÃO DE EMPREITADA INTEGRAL PARA EXECUÇÃO DE PARTE REMANESCENTE DO f) Objeto da Licitação PROCESSO LICITATÓRIO 135/2013, DA QUADRA ESCOLAR COBERTA DO BAIRRO BELA VISTA CONFORME PLANILHA ATUALIZADA PELO INPC DE NOVI2013 A OUTI2014 E APLICAR RECURSOS DO FNDE/MEC, CONFORME TERMO DE COMPROMISSO PAC204347/2013.

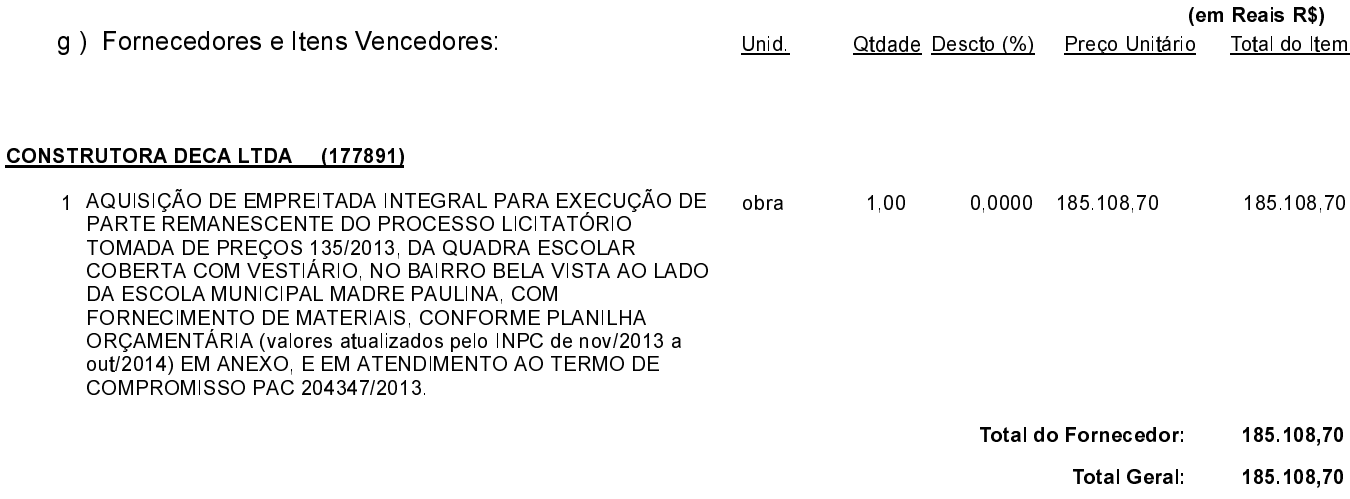

Quilombo, 22 de Setembro de 2015.

NEURI BRUNETTO - Prefeito Municipal

### **ESTADO DE SANTA CATARINA MUNICIPIO DE QUILOMBO**

CNPJ: 83.021.865/0001-61 RUA DUQUE DE CAXIAS, 165 C.E.P.: 89850-000 Quilombo SC **DISPENSA DE LICITAÇÃO** Nr.: 116/2015 - DL

Processo Administrativo: 116/2015 Processo de Licitação 116/2015 22/09/2015 Data do Processo:

Folha 2/2

# TERMO DE HOMOLOGAÇÃO E ADJUDICAÇÃO DE PROCESSO LICITATÓRIO

02 - Autorizar a emissão da(s) nota(s) de empenho correspondente(s).

Dotação (ões): 1.013.4.4.90.00.00.00.00.00 (230), 1.013.4.4.90.00.00.00.00.00 (235)

Quilombo, 22 de Setembro de 2015.

NEURI BRUNETTO - Prefeito Municipal